**Lars Larsson, PhD**

# **Securing Kubernetes Container Platforms in 2021**

**NSA/CISA Kubernetes Hardening Guidance & Beyond**

 $O<sub>0</sub>$  DevOops November 10, 2021

### **\$ kubectl whoami**

- Lars Larsson ←
- Cloud computing since 2008
- PhD in Computer Science
- Many years of experience in software engineering and DevOps
- Senior Cloud Architect and Expert DevOps Engineer at [Elastisys,](https://elastisys.com/) makers of [Compliant](https://compliantkubernetes.io/) **[Kubernetes](https://compliantkubernetes.io/)**
- [Connect with me on LinkedIn](https://www.linkedin.com/in/llarsson/) <sup>●</sup>

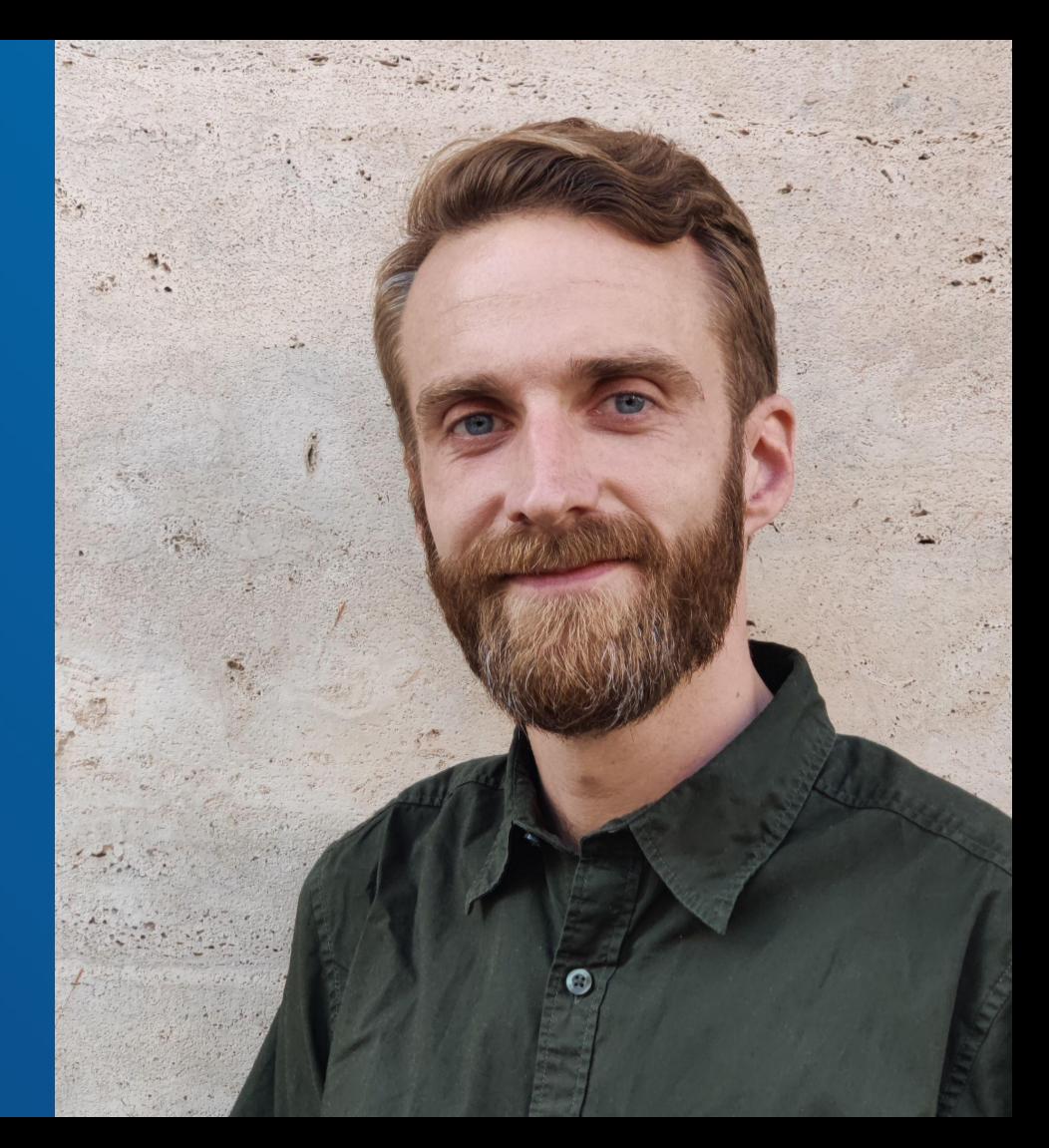

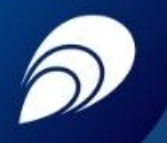

#### **Uncomfortable question**

**What permissions have you given me in your Kubernetes cluster or cloud infrastructure if I manage to hack into your application?**

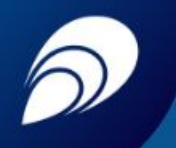

## **Outline**

- **● Threats**
- **● NSA/CISA Kubernetes Hardening Guidance: summarized and explained**
- **● Beyond the NSA/CISA recommendations**

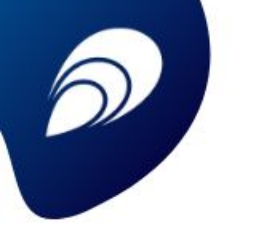

# **Threats • Supply chain risks**

**○ Hardware and software supplied by third parties**

#### **● Malicious threat actors**

**○ Outside threats, e.g., hackers or automated attacks**

#### **● Insider threats**

- **○ Internal users with legitimate permissions to access systems**
- **○ Can be intentionally malicious or coerced by outsiders**
- **○ [2/3 of all insider incidents are due to negligence](https://techjury.net/blog/insider-threat-statistics/)**

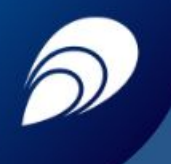

# **NSA/CISA Kubernetes Hardening Guidance**

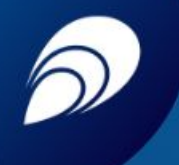

## **What is it?**

**NSA/CISA Kubernetes Hardening Guidance**

**[59-page tech report published publicly](https://www.nsa.gov/News-Features/Feature-Stories/Article-View/Article/2716980/nsa-cisa-release-kubernetes-hardening-guidance/) [in August 2021](https://www.nsa.gov/News-Features/Feature-Stories/Article-View/Article/2716980/nsa-cisa-release-kubernetes-hardening-guidance/)**

- **● Focused on Kubernetes itself**
	- **○ Detailed discussion of security-related configuration**
	- **○ Example code**
- **● Mentions other security software in passing**
- **● Focuses mainly on hardening, not security** *as a process*

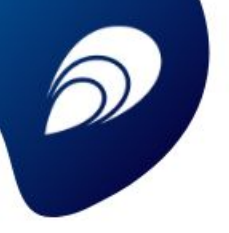

### **1. Scan containers and Pods for vulnerabilities or misconfigurations**

- **● Container images are immutable ○ Insecure code stays in time capsule**
- **● Component stability: infrequent updates → worse security**
- **● Scan images for known vulnerabilities**
	- **○ Report: using an Admission Controller**
	- **○ My take: daily scan all images that are in active use**

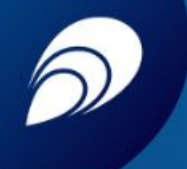

### **2. Run containers and Pods with the least privileges possible**

- **● Containers run as "root" by default**
- **● Container file systems: read-only until need arises**
- **● Use most restrictive Pod Security Policies (<= v1.21) or Pod Security Standard (>= 1.22)**
- **● Avoid handing Default Service Account to Pods**
- **● My take:** *Also* **encode** *your* **policies for automatic enforcement via [Open Policy](https://www.openpolicyagent.org/) [Agent](https://www.openpolicyagent.org/)**

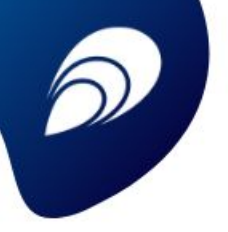

### **3. Use network separation to control the amount of damage a compromise can cause.**

- **● Default settings allow all Pods to network with all other Pods**
	- **○ Security is only as strong as the weakest point**
- **● Network Policies are Kubernetes-aware firewall rules**
	- **○ Specify rules for IP blocks or Kubernetes objects**
	- **○ Allow only "backend" to connect to "database" -- nothing else**

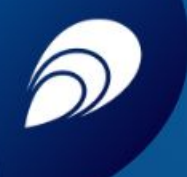

### **4. Use firewalls to limit unneeded network connectivity and encryption to protect confidentiality.**

- **● Restrict access to Kubernetes core components**
	- **○ API server**
	- **○ etcd**
	- **○ Controller Managers**
- **● Network traffic in Kubernetes clusters is unencrypted by default**
- **● My take: Use a networking provider with transparent encryption, e.g., [Calico with](https://docs.projectcalico.org/security/encrypt-cluster-pod-traffic) [WireGuard support](https://docs.projectcalico.org/security/encrypt-cluster-pod-traffic)**

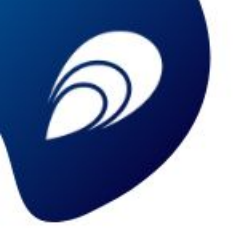

**5. Use strong authentication and authorization to limit user and administrator access as well as to limit the attack surface.**

- **● Authentication on an opt-in basis**
	- **○ OpenID Connect and other options available**
- **● Authorization on an opt-in basis**
	- **○ Role-Based Access Control (RBAC)**
- **● My take:**
	- **○ Disable the perpetual admin token created during installation**
	- **○ OpenID Connect for user and group membership**
	- **○ Disable anonymous access**
	- **○ Enable RBAC**
	- **○ Restrict permissions as much as possible with RBAC**

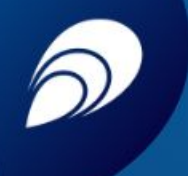

**6. Use log auditing so that administrators can monitor activity and be alerted to potential malicious activity.**

- **● All API calls can be logged for auditing purposes**
	- **○ Creates a huge amount of logs!**
- **● Use an automated system for processing audit logs**
- **● My take:**
	- **○ [Falco](https://falco.org/) can act as a simple [Security Incident and](https://falco.org/blog/detect-malicious-behaviour-on-kubernetes-api-server-through-gathering-audit-logs-by-using-fluentbit-part-2/) [Event Management \(SIEM\)](https://falco.org/blog/detect-malicious-behaviour-on-kubernetes-api-server-through-gathering-audit-logs-by-using-fluentbit-part-2/) [system](https://falco.org/blog/detect-malicious-behaviour-on-kubernetes-api-server-through-gathering-audit-logs-by-using-fluentbit-part-2/) together with centralized logging, e.g., Elasticsearch**

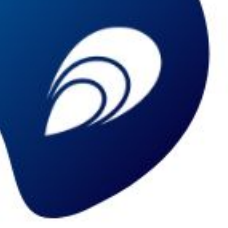

**7. Periodically review all Kubernetes settings and use vulnerability scans to help ensure risks are appropriately accounted for and security patches are applied.**

- **● Kubernetes has a new release ~3 times per year**
	- **○ N-3 security updates support (current and the two previous ones)**
- **Security features are typically opt-in, rather than** *opt-out*
	- **○ You need to opt-in as soon as possible**
- **● Automated testing can help find insecure (default) settings**

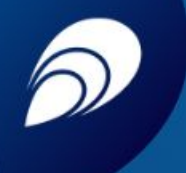

#### **But: Are automated vulnerability tools sufficient?**

#### **● [Kubescape](https://github.com/armosec/kubescape)**

- **○ Relies on what it can determine via Kubernetes API calls**
- **● [kube-bench](https://github.com/aquasecurity/kube-bench)**
	- **○ Connects deeply into control plane host**
		- **■ Can inspect more than Kubescape**

#### **● Low-hanging fruit of vulnerability scanning**

- **○ My take: you** *must* **do this to not scream "insecure cluster over here!"**
- **● Beware: limited in what they can investigate**
	- **○ Encryption at rest storage, firewall rules, security policies encoded in other systems than Kubernetes, underlying operating system, third-party software...**

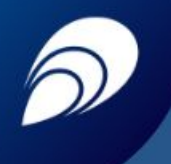

# **Beyond the NSA/CISA recommendations**

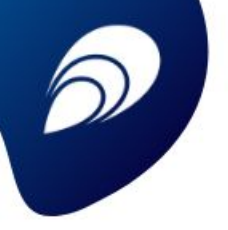

## **1. Prevent misconfiguration, don't just check for it.**

- **● [2/3 of all insider incidents are due to](https://techjury.net/blog/insider-threat-statistics/) [negligence](https://techjury.net/blog/insider-threat-statistics/)**
- **● RBAC is great, but limited in what it can express:**
	- **○ "Lars" allowed to "modify configuration" in the "production" environment**
	- **○ ...but is he allowed to make** *any* **configuration change he pleases?**
- **● [Open Policy Agent](https://www.openpolicyagent.org/) to the rescue (again!)**
	- **○ [Library](https://github.com/open-policy-agent/library) and other [third-party rules](https://github.com/anderseknert/awesome-opa) as inspiration**

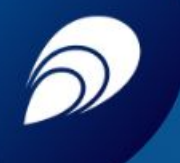

**2. Beware: any permission given to an application is also given to bad actors.**

- **● Hacked applications have all permissions and credentials the application usually has**
	- **○ Third-party SaaS integrations**
	- **○ VPN-connected back-office locations**
	- **○ Databases**
- **● Always restrict your app components as much as possible**
	- **Why would a REST API component ever get to do more than take in requests, process them, and send back responses?**

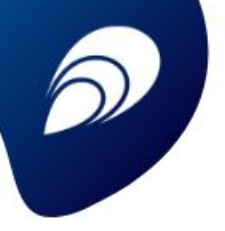

## **3. Keep cloud resources, specifically, in mind, too.**

**Various Controllers and Operators in the community offer cloud integrations.**

- **● How seriously do they take cloud security?**
- **● Reject ones without configurable and restrictive permissions on what they manage**
- **● ...and ones that fail to list exactly what permissions they need (and why!)**

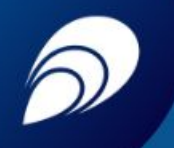

### **4. Does your app unintentionally have permissions in your cloud?**

- **● Beware of "instance profiles" that your cluster VMs may have ability to modify**
	- **○ DNS records,**
	- **○ autoscaling groups,**
	- **○ load balancers…**
- **● ...because all applications can also get those permissions!**
	- **○ Just call the cloud's metadata service and get a token with permissions**
	- **○ Applications are also "the VM" to the cloud**

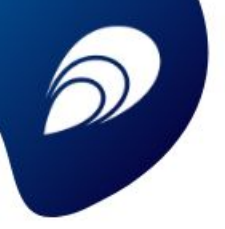

## **5. Regularly scan all your deployed container images, not just when they are new.**

- **● Re-iteration of a point from before!**
- **● To get up to date security scans, you just need to:**
	- **○ loop through all your Pods that are deployed,**
	- **○ determine which container images are in active use, and**
	- **○ scan those images.**
- **● Do this daily!**
- **● More secure than "scan on push" or "scan on deployment"**

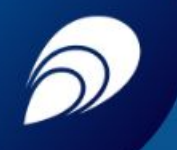

**6. Regularly have your own staff security test your entire system.**

- **● Building is hard, breaking is easy (and fun!)**
- **● Your engineers have access to source code, hacker's don't**
- **● Let your engineers try to break your application**
	- **○ Better if** *they* **find errors, than if hackers do!**
- **Foster a security-first mindset**

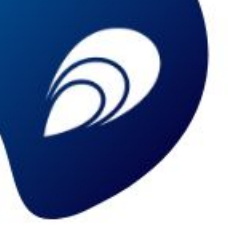

## **7. Have a Disaster Recovery (DR) plan, and actually practice it.**

- **● Disaster Recovery != "backups"**
- **● Disaster could be "entire cloud region outage"...**
	- **○ ...or "we need to go back in time to five hours ago, before this attack started"**
- **● How quickly can you destroy your entire infrastructure and get it back again?**
- **● How quickly can you rotate credentials in all your systems?**

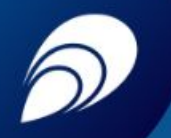

**8. Use an Intrusion Detection System (IDS) and a Security Information and Event Management (SIEM) system.**

- **● Intrusion Detection System (IDS) verifies that applications behave "normally"**
- **● Security Information and Event Management (SIEM) searches through logging systems to find and flag abnormal events**
	- **○ Could be false positives, but could also be indications of incidents!**
- **● [Falco](https://falco.org/) is an IDS and can also be a simple SIEM**

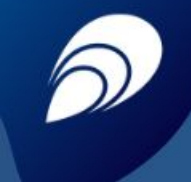

# **Summary**

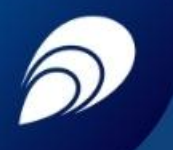

### **Kubernetes is neither safe by default, nor by itself.**

- **● Restrict access (network, users, machines) and privileges**
- **● Periodically use tools to assess current security practices**
- **● Prevent misconfiguration, don't just check after the fact**
- **● Cloud resources and permissions: be mindful!**
- **● Security-conscious engineering culture**
- **● Disaster Recovery applies also to security breaches**

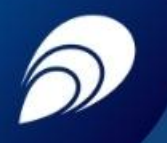

#### **Uncomfortable question**

**What permissions have you given me in your Kubernetes cluster or cloud infrastructure if I manage to hack into your application?**

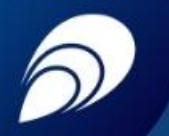

**Uncomfortable question: appropriately answered**

**No more than absolutely needed! And you will see that I am there, because you have automated systems that both limit what I can do, and raise an alert when I make the application behave in ways it doesn't normally do.**

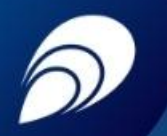

#### **Questions for me?**

**Do you have any questions for me? Q/A session right after this talk or via [lars.larsson@elastisys.com](mailto:lars.larsson@elastisys.com) or [linkedin.com/in/llarsson/](https://linkedin.com/in/llarsson/)**